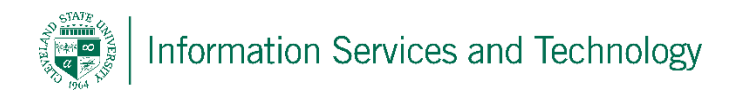

## List All Available Apps

To list all available Apps, select the "box" on the left, it will display the most common / used Apps for your account

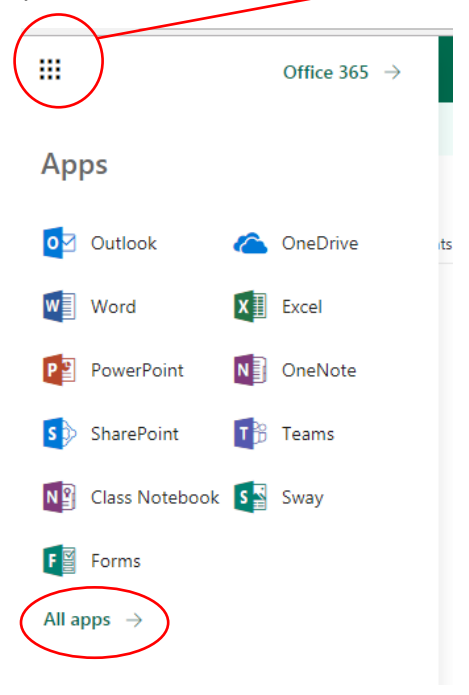

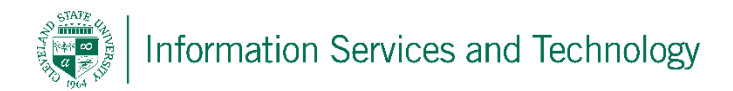

Select "My apps" and this will display additional custom Apps that may also be available, and that you may pin onto the main app launcher. To pin an App select the "..." and select "Pin to app launcher"

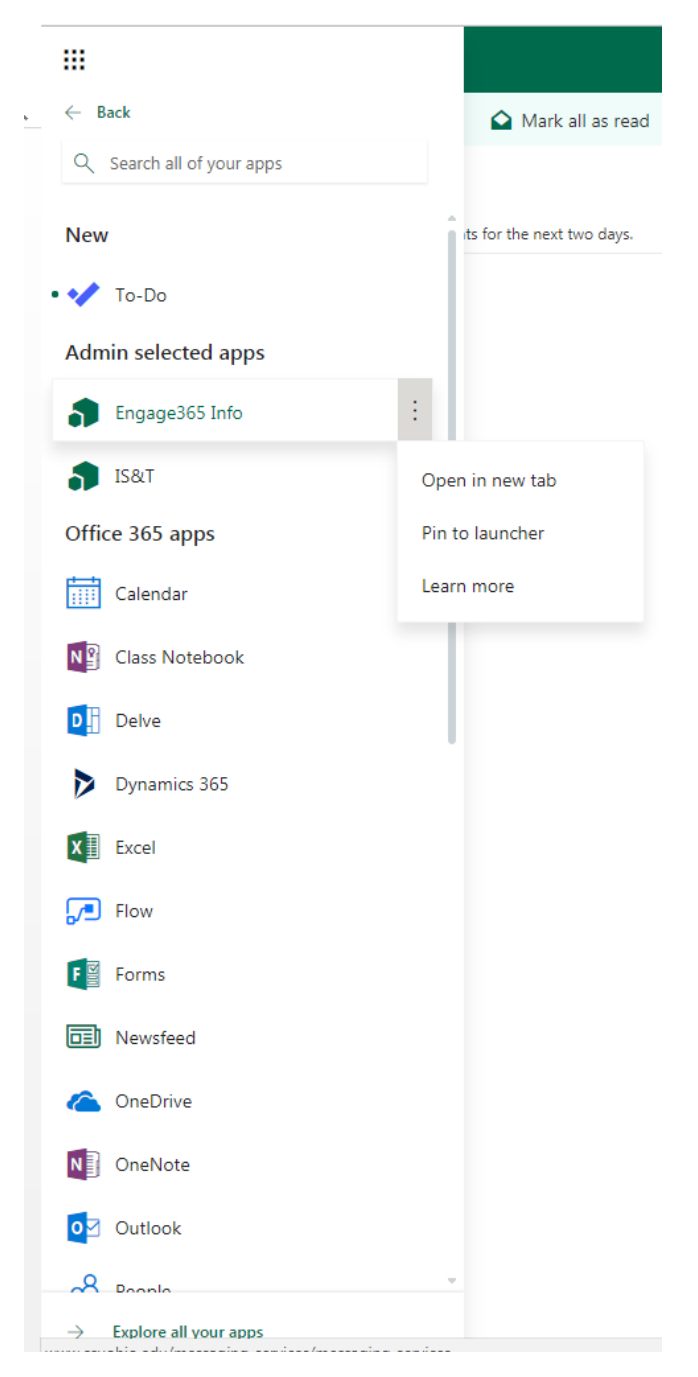